**Air Google Talk Activation Free Download**

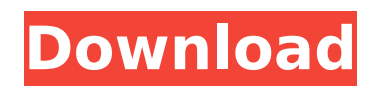

## **Air Google Talk Crack + Download [Latest-2022]**

\* Application to help Android and iPhone owners add Google Talk to their mobile phones \* Supports all basic Google Talk features including audio/video chat, Voice Over IP and more. \* Also works with Jabber clients like Skype and Yahoo! Messenger to add Gtalk extensions to those clients. \* Supports basic Google Talk features like audio/video chat, voice chat, presence and more. \* Detects incoming calls and links to Google Talk \* Gtalk gadgets in all major Android applications \* Works with 3G and WiFi \* Supports all basic Google Talk features \* Allows you to choose from a variety of Gtalk themes, including retro and modern themes \* Automatically detects your Gtalk extensions \* Supports video embedding of up to 15MB \* No setup or configuration required for use with Google Talk gadgets \* Supports calls and SMS (text) messages from Google Talk \* You can also route calls to/from Gtalk into your mobile phone \* Use audio only to call Google Talk from PC using the cable connection \* Shortcut key features \* Tap to call \* Double tap to listen \* Triple tap to mute/unmute Google Instant is a search feature that provides information right below your search text box, without the need to press "enter". Download Google Instant, it's works like Google but the result is immediate: \* Search terms, images, videos and more are added just below the search box  $*$  Information appears right below the search box, so you can click for more information  $*$ The results appear instantly, without the need to wait for the page to load \* Results may change as you type, so it is ideal for users that perform searches multiple times \* Results always appear in the same order \* The results are displayed when the page is completely loaded and the user has no more activities on the page \* Simplifies the page navigation \* User experience is similar to Google web search Google Instant was created by Chris Kuklinski and Aron Ruppenthal. Google Instant was released in February 2012. It should not to be confused with the Google Autocomplete feature, which shows you possible matches for your input as you type and inserts the first found suggestion into your search box. Google Instant will be useful especially if you frequently perform the same search term. Google Instant is a search feature that provides information right below your search text box, without the need to press "enter". This feature is available only in Google

#### **Air Google Talk Crack+ Free Download**

Gadgets are small applications that run inside your browser. They can be personal and fun, such as checking the weather or the stock quotes. Or they can be work focused, such as a to-do list that syncs with your Google Calendar. A: I'm not sure about the official app, but I use a tool called Google Talk Gadgets. I downloaded it from the Google gadget store as it is a very handy tool. Q: Is it possible to get the number of binaries that are currently built and built by default in make? I have build system (make) in which I have many targets and sub-targets. I would like to group them based on the number of binaries that have actually been built (or at least tried to be built) and the number of built by default targets. I would like to see: The target name The file name of the built/built-by-default binary The number of all binaries that were actually built/built-by-default Is it possible to get this information in make? A: You can use \$? to get the exit status of the last command executed. E.g. BUILT:=\$? Once you get that, to compute the difference in built-by-default from non-built, you need to know the relation between these variables and the level of the rule: Example: foo.o: bar.o \$(COMP) -o foo.o bar.o bar.o: quux.o \$(COMP) -o bar.o quux.o foo.o foo built.o: \$(COMP) -o foo.o foo built.o quux.o: bar.o \$(COMP) -o quux.o bar.o By default, foo built.o is created if foo.o was successfully built (and hence needs to have the quux.o rule executed), or it is created if foo.o was not successfully built. The relation between quux.o and bar.o is a little bit different, and the relationship to built-by-default is somewhere in between: b7e8fdf5c8

## **Air Google Talk Crack + Free**

Google Talk has an amazing presence on the Web. And it would be even better if you could make it more accessible on your desktop PC. Installation : You need to manually download the zip file. Unzip the folder and run the.exe It's that easy. What's New : v0.4.17.105 [ $\sqcap$ ] Add some Visual of the chats [ $\sqcap$ ] Enaball the Chat's IMDB [ $\sqcap$ ] Support EMAIL(MAIL MESSAGE)  $\lceil \bigcap$  and Sending the Picture(Image) in chat  $\lceil \bigcap$  I Support Sending the text of the chat as a file  $\lceil \bigcap$  and some XMPP's feature  $\lceil \Box \rceil$  Add some Advanced features  $\lceil \Box \rceil$  Add some Bug fixes  $\lceil \Box \rceil$  Add some New Text -- A Google Talk Programmer by the name of Gaurav A Rathod Sri Chinna Jana Yogi!!! Google Talk Applications Developer [PLS FALL ABOVE] So the first thing you want to do is grab the Perl program and get its runtime environment up and running. Check out the following links. Once you get AutoLoader installed, you can just do: perlbrew install perl-5.22.0 perlbrew use perl-5.22.0 Once that's done, you can drop your Gtalk.pm into the current directory as such: perl -MCPAN -e ' use CPAN::Meta::Lite; CPAN::Meta::Lite->import("Gtalk.pm"); ' And then like magic, Gtalk.pm should now work, or you should be able to open it and get instructions on how to use it. In theory, it should work. I'll be working on some more commands and extras for Gtalk soon, so I'll let you know if they work or not. In the past, as a switch for a bus bar circuit, there has been

#### **What's New In?**

Google Talk works as a typical instant messaging application that allows you to communicate with friends, family, colleagues and more. But if you have a computer, why not put a gadget on your desktop to join your Google conversations from your desktop? The convenience of communicating with your friends from your desktop is great! With Air Google Talk you can do this and more by just installing the latest version from the website and adding it to your start menu. What Is New in the Latest Version of Google Talk Gadget Version 1.2: Version 1.2: In this new version we have renamed it to Air Google Talk. Fixed Google Talk Gadget Option to disable Instant Search Fixed a bug where importing contacts sometimes failed Option for "Never send me event" New Features in the Latest Version of Google Talk Gadget Version 1.1: Improved usability and features Send conference call invitations Allow option to send folder invites Multiple ad slots Fix for HTTP redirect issue with Gmail General cleanup and bug fixes Minor bug fixes and enhancements General system changes Faster loading User interface (UI) improvements and enhancements New Google Talk Gadget User Interface New Google Talk Gadget User Interface New Google Talk Gadget User Interface Downloading Google Talk Gadget Free on Google Talk You can download Google Talk Gadget by visiting the Google Talk website here. Google Talk Gadget is different from Google Talk. It was made to integrate the Google Talk component from a web browser into your desktop. Download Google Talk Gadget Open your web browser and navigate to the following URL. For IOS users, you can download the Google Talk app for IOS. For android users, you can download the Google Talk app for android. Downloading Google Talk Gadget Free on Google Talk Gadget is not integrated into your Google Talk, you can download it here. Source Code & License Google Talk Gadget was open sourced via the Google Code Hosting system. This means that everyone can view the source code for the Google Talk Gadget. They can view the code, review the code, and make any changes that they want to improve the code. It is important to note that all changes must be submitted for further review before release. After a review, the code can be submitted to Google Code Hosting to be released as an open source product and will be accepted into the official Google Code Hosting hosted project or "repository".

# **System Requirements For Air Google Talk:**

Windows XP SP2, Windows Vista, Windows 7, Windows 8 and Windows 10. One Xbox Controller One Xbox Adaptive Controller Join the official PlayStation® Player Community on PS4 to download the TNW11: Jönköping Edition for free. If you choose to join the community, then you'll be able to play our version of the game and create your own content. As a community, we'll be able to create new missions, maps, play modes, challenges and other cool stuff. Of course, you $\hat{\mathbf{v}}$ 

<https://www.enveth.gr/advert/autohotkey-crack-free-download-for-windows/> <https://granadaproperti.com/windows-firewall-notifier-crack-serial-number-full-torrent-3264bit/> <https://www.slas.lk/advert/avafx-crack-2022/> <https://alternantreprise.com/non-classifiee/fcomp-free-download-3264bit/> <https://corporateegg.com/matrix-calculator-pro-latest-2022/> <http://jameschangcpa.com/advert/vfp-obfuscator-crack-free-download-final-2022/> <https://www.photo-mounts.co.uk/advert/sdl-component-suite-crack-patch-with-serial-key-download-mac-win-updated-2022/> [http://www.kiwitravellers2017.com/wp-content/uploads/2022/07/Polar\\_Encrypt.pdf](http://www.kiwitravellers2017.com/wp-content/uploads/2022/07/Polar_Encrypt.pdf) <https://www.thesmilecraft.com/cryptgenrandom-crack-free/> <https://expertsadvices.net/vintasoft-twain-activex-control-3-7-1-download-mac-win-updated-2022/> <https://expressionpersonelle.com/avi-to-3gp-converter-crack-for-pc-april-2022/> [http://www.electromagazine.ch/advert/sql-server-2008-r2-update-for-developers-training-kit](http://www.electromagazine.ch/advert/sql-server-2008-r2-update-for-developers-training-kit-january-2011-update-1-7-0-331-free-download-latest/)[january-2011-update-1-7-0-331-free-download-latest/](http://www.electromagazine.ch/advert/sql-server-2008-r2-update-for-developers-training-kit-january-2011-update-1-7-0-331-free-download-latest/) <http://www.medvedy.cz/palkotools-sphinx-2-1-0-1-crack-with-product-key-free-for-pc-2022/> <http://wavecrea.com/?p=11015> <http://eventaka.com/?p=25923> <https://theludwigshafen.com/blindmap-crack-full-version-free-download-3264bit-latest-2022/> <https://venbud.com/advert/ws-fileconvertor-crack-with-key/> <https://paintsghana.com/advert/avisplice-crack-x64-latest/> <https://johnsonproductionstudios.com/2022/07/04/keyboard-image-viewer-1-049-download-3264bit/>

[https://hormariye.net/wp-content/uploads/2022/07/Soccer\\_Icons\\_\\_Crack\\_\\_\\_Free\\_For\\_PC.pdf](https://hormariye.net/wp-content/uploads/2022/07/Soccer_Icons__Crack___Free_For_PC.pdf)